## **DC - Unlocker 2 Client 1.00.1005 Crack.92**

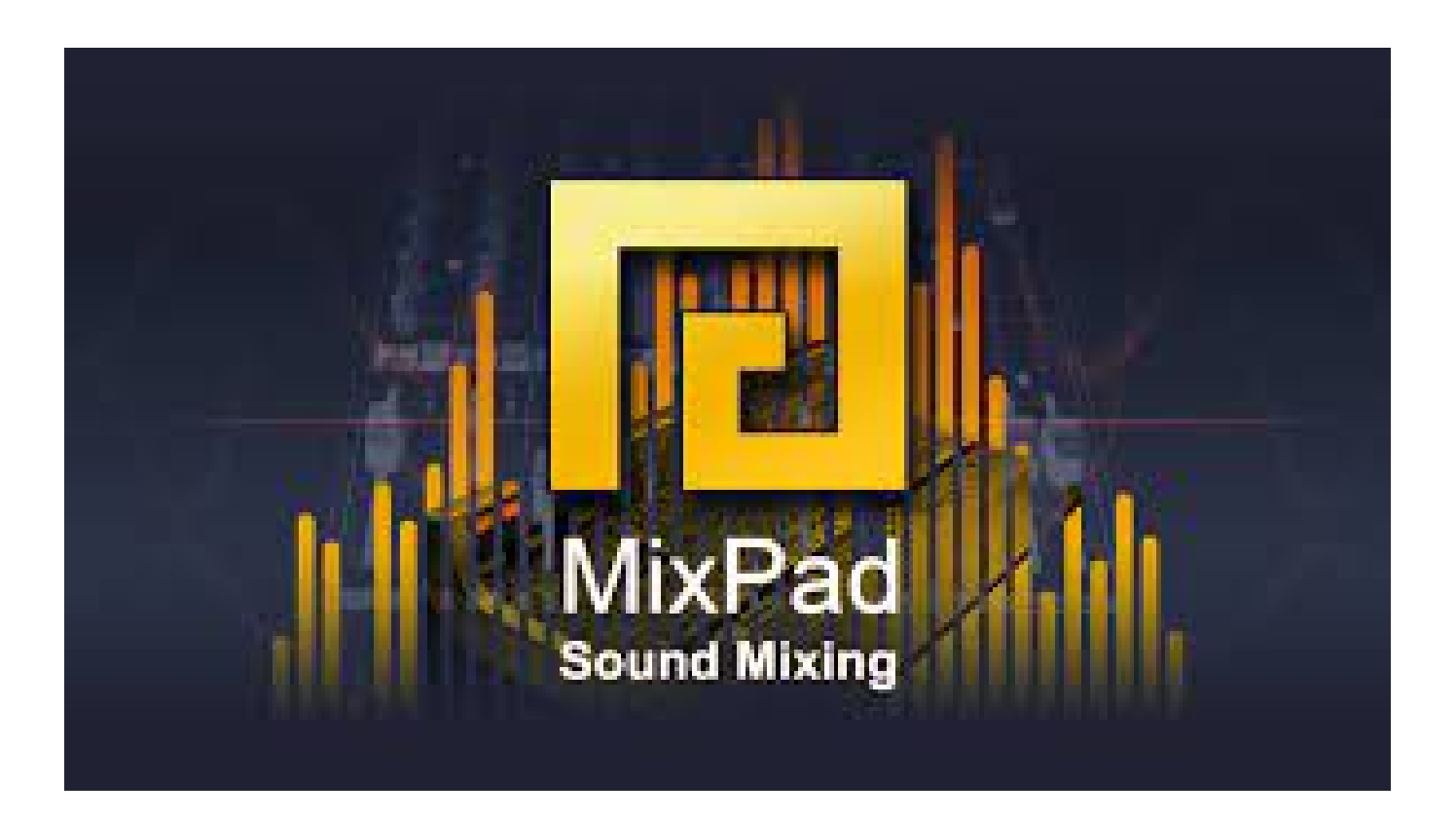

**DOWNLOAD:** <https://byltly.com/2ilqzo>

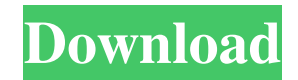

 i have tried many time i cannot lock the modem.please help A: There are three ways of setting the lock code of the modem, On modem screen while turning on the modem, press \* combination (usually 5 buttons on modems) After modem is turned on enter your pin on the dialpad and press \* key (usually \* on the dialpad) After modem is turned on dial an incorrect pin and it will display a message "Code incorrect" after that dial the correct pin and it will say that "code locked" the method 1 is the most reliable method. You can set the lockcode of the modem by pressing the above mentioned buttons. Reference : Quick Select Coupon Code Quick Select Product Details Suggested Use: Adults and adolescents 12 years and older, as well as children 6-11 years of age. Take one serving (2 packets) with water 3 times daily or as directed by your doctor. Warnings: Keep out of reach of children. Easy. Natural. Delicious. These nutritious, vegan strips have a taste you'll love. Now you can enjoy a complete nutrition breakfast, or snack, at your desk or while you work out. Can't have a donut for breakfast? Can't have a sugary beverage? Can't have a cake? Look no further, healthy food—at an amazing price. Vegan & Gluten Free No artificial colors or flavors No high fructose corn syrup, no sugar No trans fats, No MSG, No soy, No wheat, No gluten No high glycemic sweeteners No soy protein, No saturated fat 100% organic, non-GMO, no pesticide-treated ingredients These nutritious, vegan strips have a taste you'll love. Now you can enjoy a complete nutrition breakfast, or snack, at your desk or while you work out. Can't have a donut for breakfast 82157476af

> [joserafaelpocaterracuentosgrotescospdf49](http://raberbu.yolasite.com/resources/joserafaelpocaterracuentosgrotescospdf49.pdf) [Deezer Premium Android Crack](http://payllamun.yolasite.com/resources/Deezer-Premium-Android-Crack.pdf) [free hamster porn tube](http://siosopitt.yolasite.com/resources/free-hamster-porn-tube.pdf)